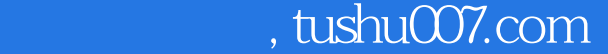

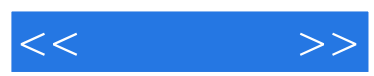

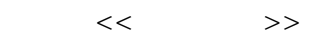

- 13 ISBN 9787802439283
- 10 ISBN 7802439280

出版时间:2012-3

页数:220

字数:353000

extended by PDF and the PDF

更多资源请访问:http://www.tushu007.com

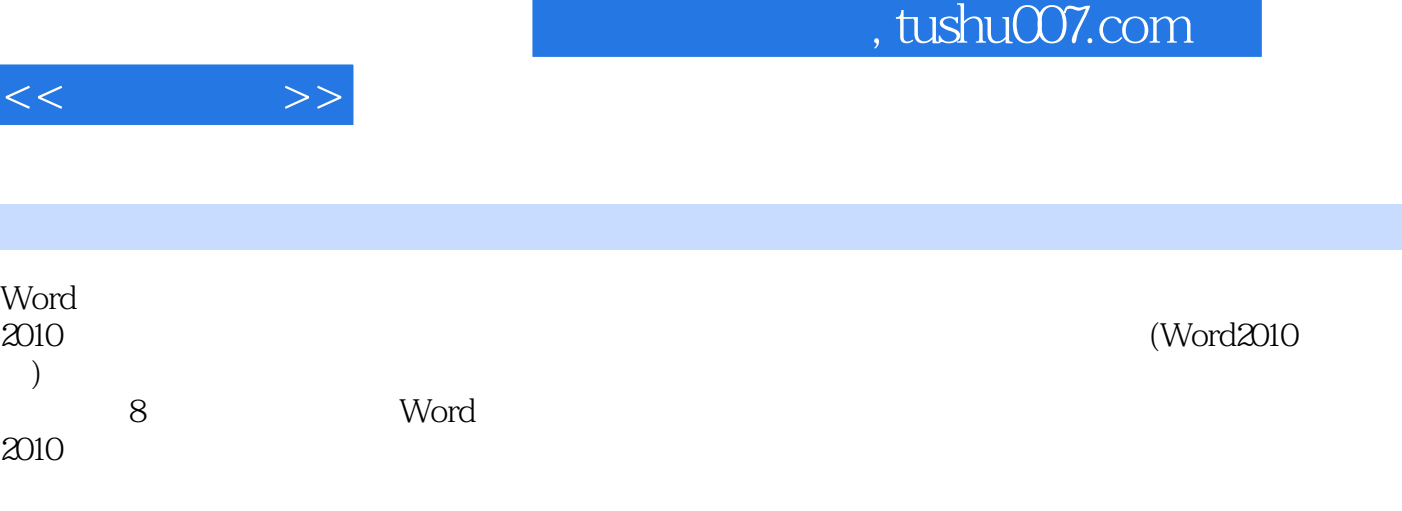

 $\qquad \qquad \text{(Word2010)}\\$ 

*Page 2*

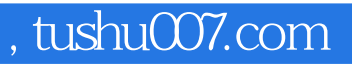

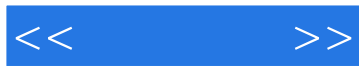

word 2010

Word 2010

Word 2010 Word2010 Word 2010  $--$  Word 2010

Wlord

任务实施——根据模板创建

Word

Word

任务实施——浏览杂志文档

## $,$  tushu007.com

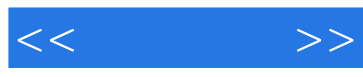

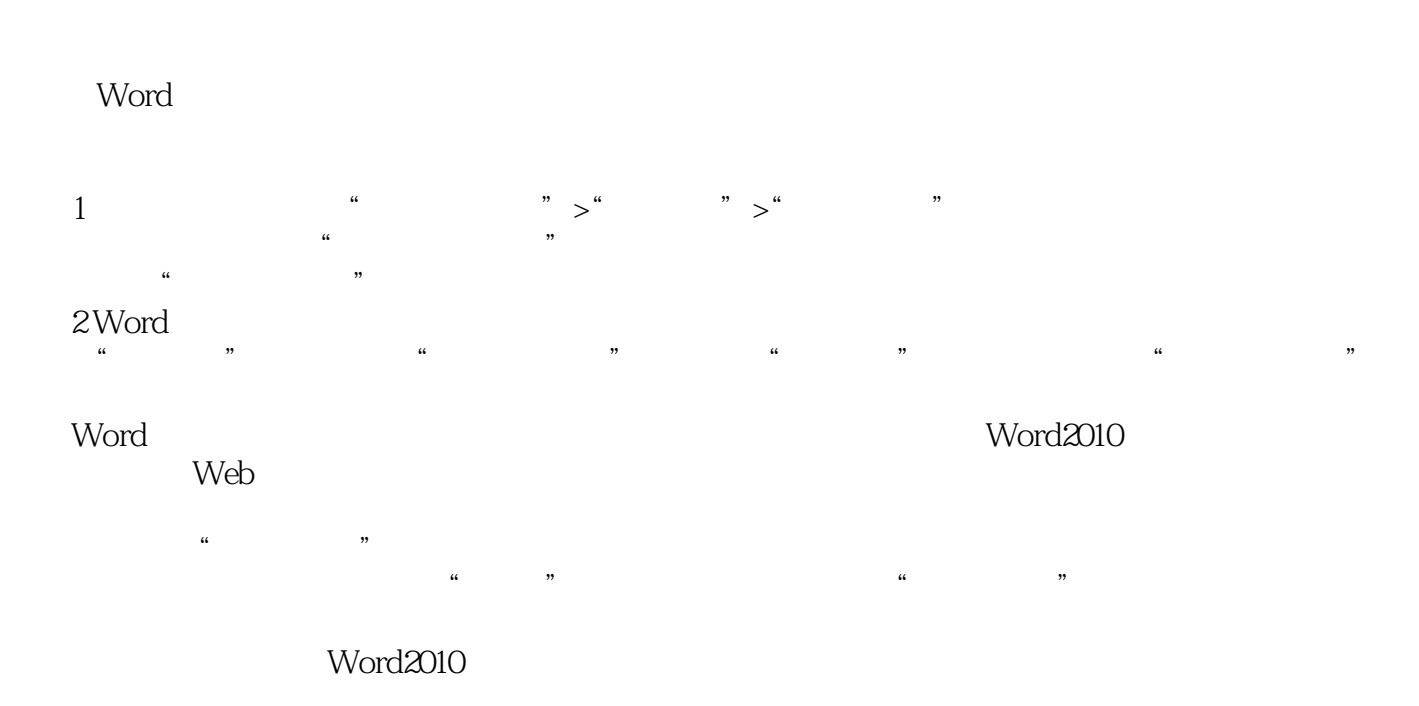

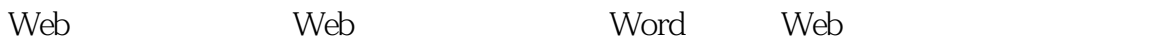

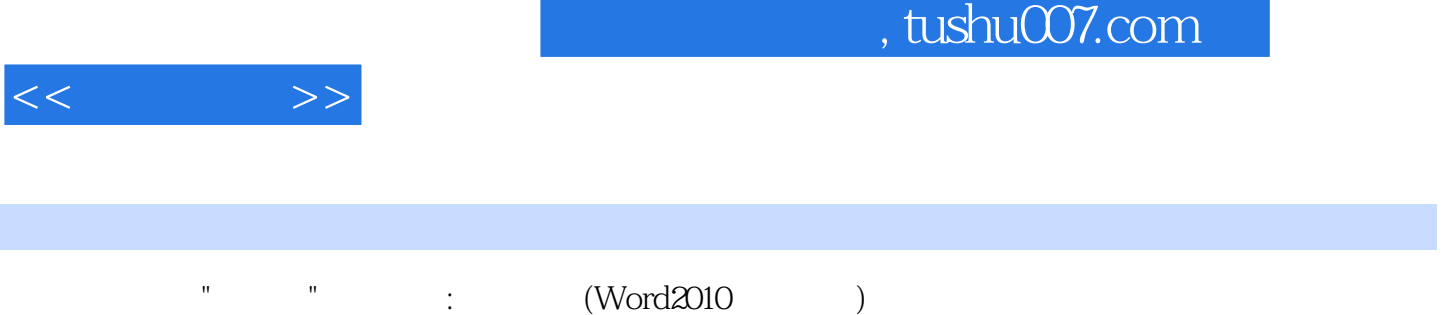

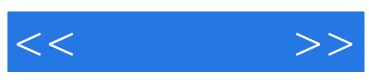

本站所提供下载的PDF图书仅提供预览和简介,请支持正版图书。

更多资源请访问:http://www.tushu007.com